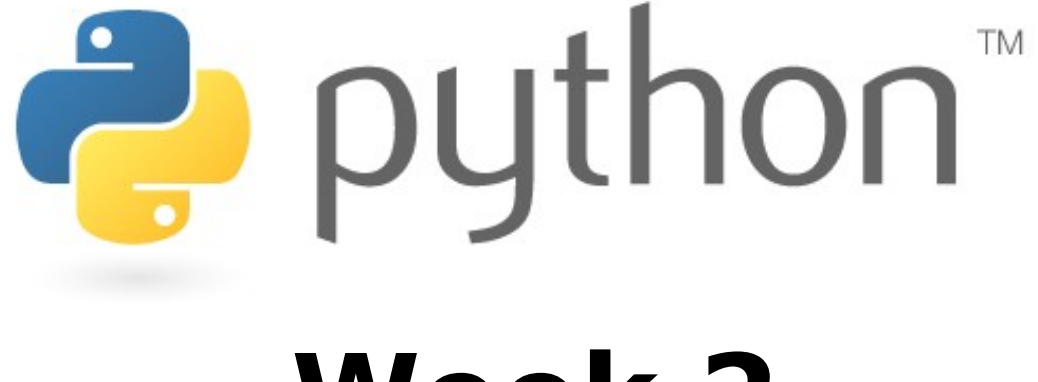

### **Week 2**

#### Classes and Objects

Special thanks to Scott Shawcroft, Ryan Tucker, and Paul Beck for their work on these slides. Except where otherwise noted, this work is licensed under: http://creativecommons.org/licenses/by-nc-sa/3.0

# **OOP and Python**

- Python was built as a procedural language
	- OOP exists and works fine, but feels a bit more "tacked on"
	- Java probably does classes better than Python (gasp)

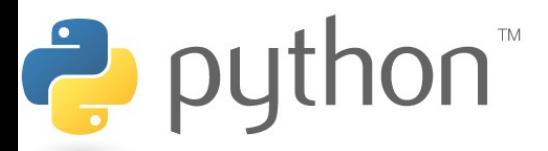

# **Defining a Class**

• Declaring a class: class **Name**:

...

- class name is capitalized (e.g. Point)
- saved into a file named **name**.py (filename is lowercase)

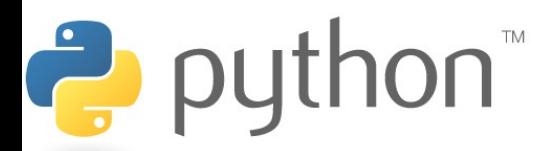

### **Fields**

- Declaring a field: **name** = **value**
	- Example:

class Point:

$$
x = 0
$$
  

$$
y = 0
$$

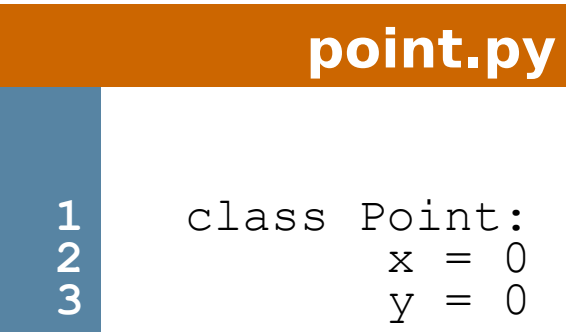

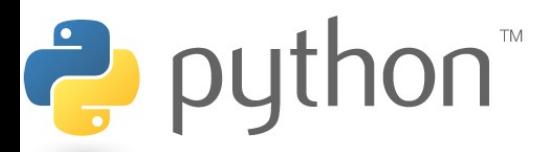

# **Using a Class**

#### from **name** import \*

- client programs must import the classes they use
- the file name (lowercase), not class name, is used

**point\_main.py**

```
1
2
3
4
5
6
7
8
 from point import *
  # main
  p1 = Point()|p1 \cdot x = 7|p1 \, y = -3...
```
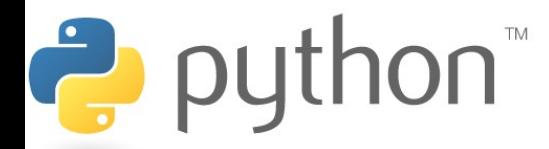

# **"Implicit" Parameter (self)**

• Java object methods refer to the object's fields implicitly:

```
public void translate(int dx, int dy) {
    x \leftarrow^{\text{+}} dx;
     y += dy; // change this object's x/y
}
```
- Python's implicit parameter is named self
	- $\overline{\phantom{a}}$  self must be the first parameter of any object method
	- access the object's fields as self.**field**

```
def translate(self, dx, dy):
    self.x += dxself.y += dy
```
Ż

### **Methods**

#### def **name**(self **[, parameter, ..., parameter]**): **statements**

- Example:
- class Point:

 **def translate(self, dx, dy):**  $self.x += dx$ self.y  $+=$  dy ...

- Exercise: Write the following methods in class Point:
	- set location
	- draw
	- distance

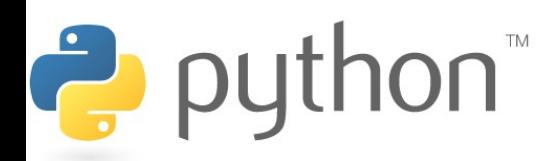

### **Exercise Answer**

#### **point.py**

```
20
   from math import *
   class Point:
       x = 0v = 0def set location(self, x, y):
           self.x = xself.y = y def draw(self, panel):
           panel.canvas.create oval(self.x, self.y, \setminusself.x + 3, 'self.y + 3)panel.canvas.create text(self.x, self.y, \setminustext=str(seIf), anchor="sw")
        def distance(self, other):
           dx = self.x - other.xdy = self.y - other.yreturn sqrt(dx * dx + dy * dy)
```
# **Initializing Objects**

- Right now, clients must initialize Points like this:
	- $p = Point()$
	- $p \cdot x = 3$
	- $p. y = -5$
- We'd prefer to be able to say:
	- p = Point(**3, -5**)

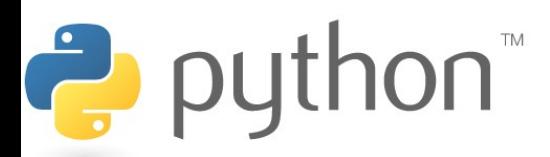

### **Constructors**

#### def init (self [, parameter, ..., parameter]): **statements**

- a constructor is a special method with the name \_\_init\_\_ that initializes the state of an object
- Example:

```
class Point:
   def init (self, x, y):
       self.x = xself.y = y
```
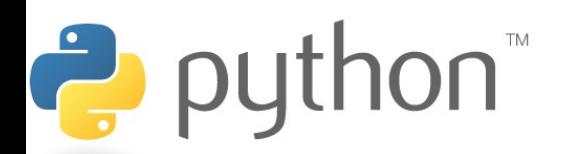

### **More About Fields**

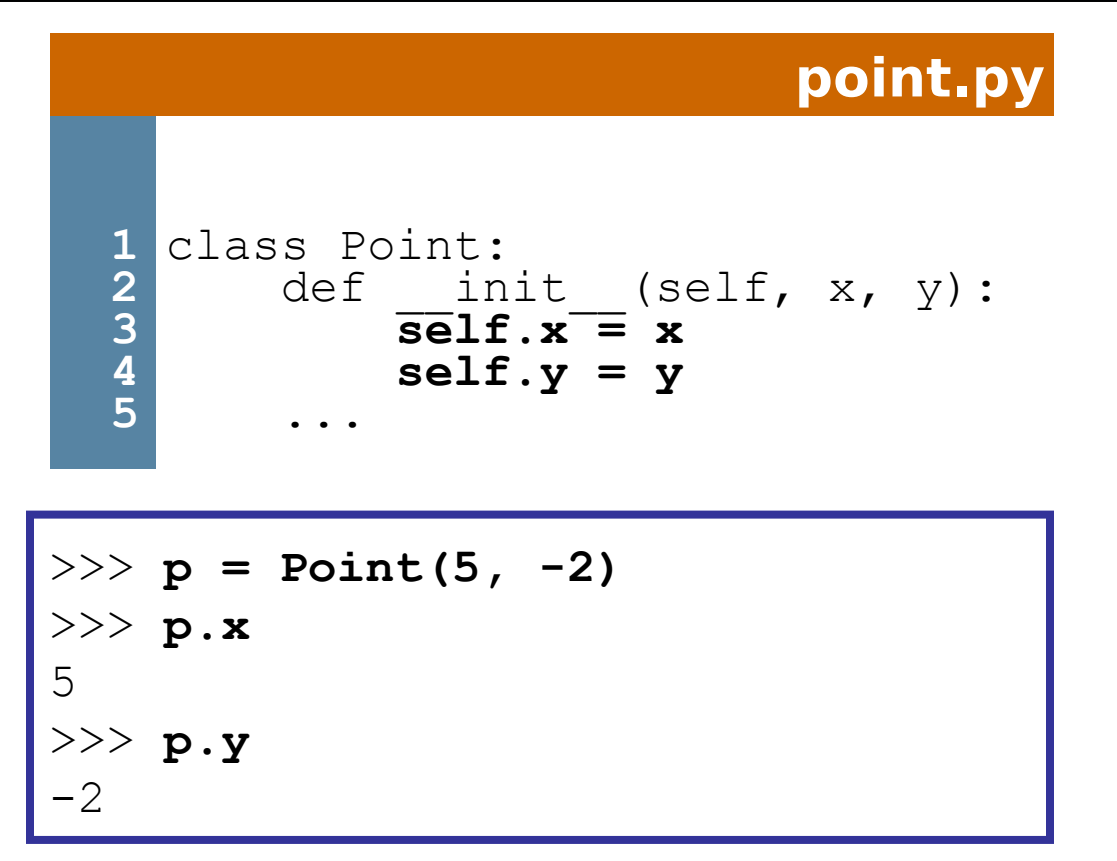

– fields can be declared directly inside class, or just in the constructor as shown here (more common)

# **Printing Objects**

• By default, Python doesn't know how to print an object:

```
>>> p = Point(5, -2)
>>> print p
<Point instance at 0x00A8A850>
```
• We'd like to be able to print a Point object and have its state shown as the output.

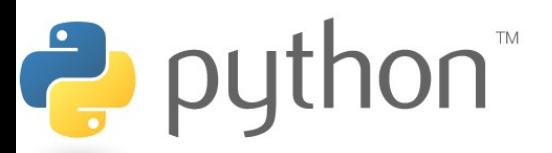

# **Printable Objects: \_\_str\_\_**

#### def str (self): return **string**

- converts an object into a string (like Java toString method)
- invoked automatically when str or print is called

```
def str (self):
    return "(" + str(self.x) + ", " + str(self.y) + ")"
         >>> p = Point(5, -2)
         >>> print p
         (5, -2)>>> print "The point is " + str(p) + "!"
         The point is (5, -2)!
```
## **Complete Point Class**

#### **point.py**

```
1
10
18
19
20
21
  from math import *
   class Point:
       def init (self, x, y):
           \overline{se} if x = xself.y = ydef distance from origin(self):
           return sqrt(self.x * self.x + self.y * self.y)
        def distance(self, other):
           dx = self.x - other.xdy = self.y - other.yreturn sqrt(dx * dx + dy * dy) def translate(self, dx, dy):
           self.x += dxself.y += dydef str (self):
           \overline{\text{return}}"(" + str(self.x) + ", " + str(self.y) + ")"
```
# **Python Object Details**

- Drawbacks
	- Does not have encapsulation like Java (ability to protect fields' data from access by client code)
	- Not easy to have a class with multiple constructors
	- Must explicitly declare self parameter in all methods
	- Strange names like str\_, \_init\_
- Benefits
	- **operator overloading**: Define < by writing lt, etc.

http://docs.python.org/ref/customization.html

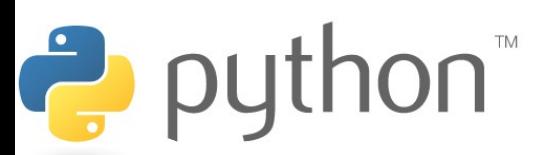

## **Exceptions**

#### raise **type**(**message**) raise Exception(**message**)

#### Exceptions

AssertionError

TypeError

NameError

ValueError

IndexError

SyntaxError

ArithmeticError

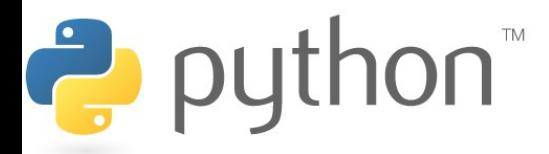

## **Class Syntax**

• Recall the syntax for making a basic class

```
example.py
1
2
3
4
5
6
7
8
9
   class ClassName:
       def init (self, params, ...):
             self.field1 = value
             self.fieldn = value
             #Your code here
       def other methods(self, params, ...):
             #your code here
```
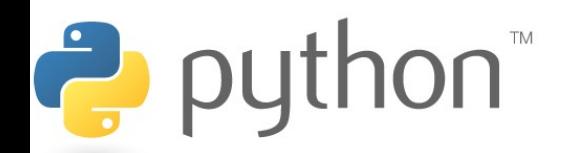

### **Inheritance**

- Python has multiple inheritance
- This means that we can create a class that subclasses several classes
- Python makes an effort to mix super classes
	- Searches super classes from left to right
	- We can disambiguate if there are problems with this

#### **example.py**

```
1
2
  class ClassName(SuperClass1, SuperClass2, ...):
      def init (self, params, ...):
```
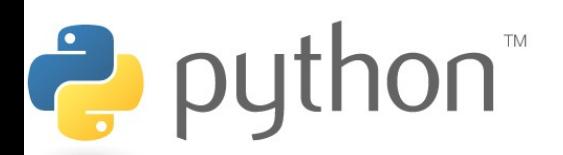

# **Commenting Your Classes**

- Classes and functions have a built-in field called  $\sf{doc}$
- We can use this as a way to get more bang for our comments
- These doc fields could be used like JavaDoc

#### **example.py 1 2 3 4** class Point(): """This class defines a point in 2D space""" def init (self,  $x, y$ ): """Post: returns a Point with the given x and y fields"""

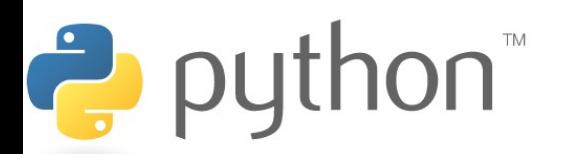

# **Name Mangling**

- Python does not have private methods
- Python does have name mangling, any method that starts with 2+ underscores and does not end in 2+ underscores with be renamed to \_classname\_\_method

#### **example.py**

```
1
2
3
4
5
6
7
8
9
  class Foo():
      def init (self):
          self. helper()
      def helper(self):
          print("sneaky")
  x = Foo() #output: sneaky
  x. Foo helper() \qquad #output: sneaky
```
x. helper()  $\qquad$  #output: AttributeError

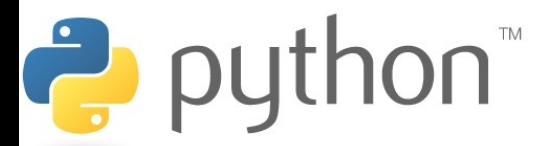

## **Static Fields**

- There is a subtle difference between declaring fields in the class and declaring them in the constructor
- Fields defined in the class can be used as static variables, meaning they belong to the class as a whole

#### **example.py**

```
1
2
3
4
5
6
7
  class MovieTicket():
     basePrice = 10def init (self, fee):
         self.price = self.basePrice + fee
 x = MovieTicket(5)
 print(x.price) #result: 15print(MovieTicket.basePrice) #result: 10
```
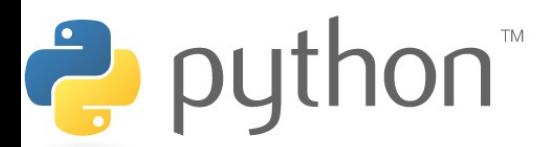

### **Static Methods**

• We can use decorators to tell our function to be static, meaning they belong to the class, not an instance

#### **example.py**

**1**

Ż

 $\mathsf{non}^*$ 

```
1
2
3
4
5
6
7
8
9
1
0
1
  class Point():
      def init (self, x, y):
          self.x = xself.y = y @staticmethod
     def distance(p1, p2):
          d = sqrt((p1.x - p2.x)**2 + (p1.y - p2.y)**2 )
           return d
  x = Point(0, 0)y = Point(0, 5)print(Point.distance(x, y)) #result: 5
```
## **Class Methods**

- A class method receives a reference to the class instead of a reference to an instance
- You can use this class parameter (cls) to reference the static variables or methods
- One use of this ability is writing documentation methods

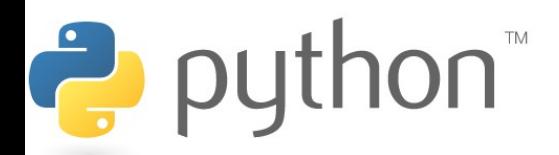

## **Class Methods**

- A class method receives a reference to the class instead of a reference to an instance
- You can use this class parameter (cls) to reference the static variables or methods
- One use of this ability is writing documentation methods

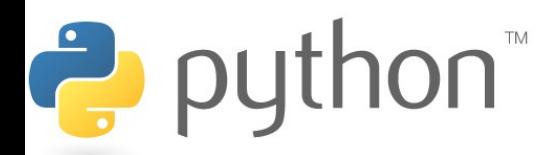

### **Class Methods**

#### **example.py**

```
1
2
3
4
5
6
7
8
9
1
0
1
1
1
2
   class Point():
        """This class defines a point in 2D space."""
       def init (self, x, y):
            """Post: returns a Point with coordinates (x,y)"""
           self.x = xself.y = y @classmethod
        def help(cls):
           for attr in cls. dict :
                  print(str(attr) + ": " + cls. dict
                       [attr]. doc )#result: 5
  x = Point(0, 0)x.help()
```
# **\_\_str\_\_()**

• We already know about the str () method that allows a class to convert itself into a string

#### **rectangle.py**

```
1
2
3
4
5
6
7
8
9
```

```
class Point:
   def __ init (self, x, y):
       self.x = xself.y = ydef str (self):
       return "(" + str(self.x) + ", " +
           str(self.y) + "
```
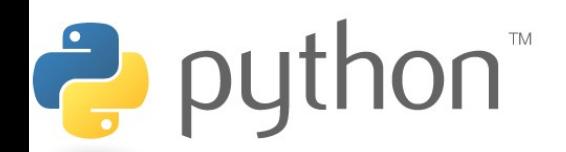

## **First Class Citizens**

- For built-in types like ints and strings we can use operators like  $+$  and  $*$ .
- Our classes so far were forced to take back routes and use methods like add() or remove()
- Python is super cool, in that it allows us to define the usual operators for our class
- This brings our classes up to first class citizen status just like the built in ones

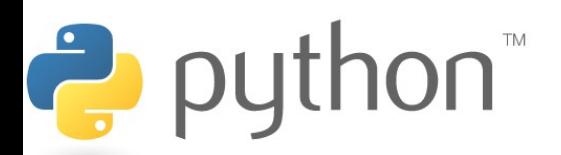

# **Underscored methods**

- There are many other underscored methods that allow the built-in function of python to work
- Most of the time the underscored name matches the built-in function name

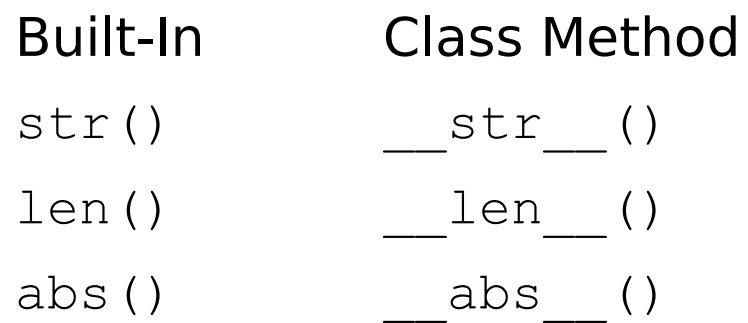

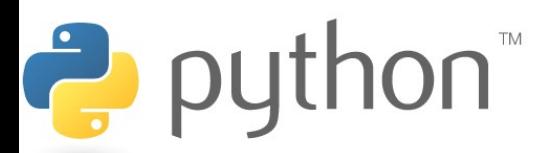

# **Underscored methods**

• There are underscore methods that you can implement in order to define logical operations and arithmetic operations Binary Operators Comparison Operators

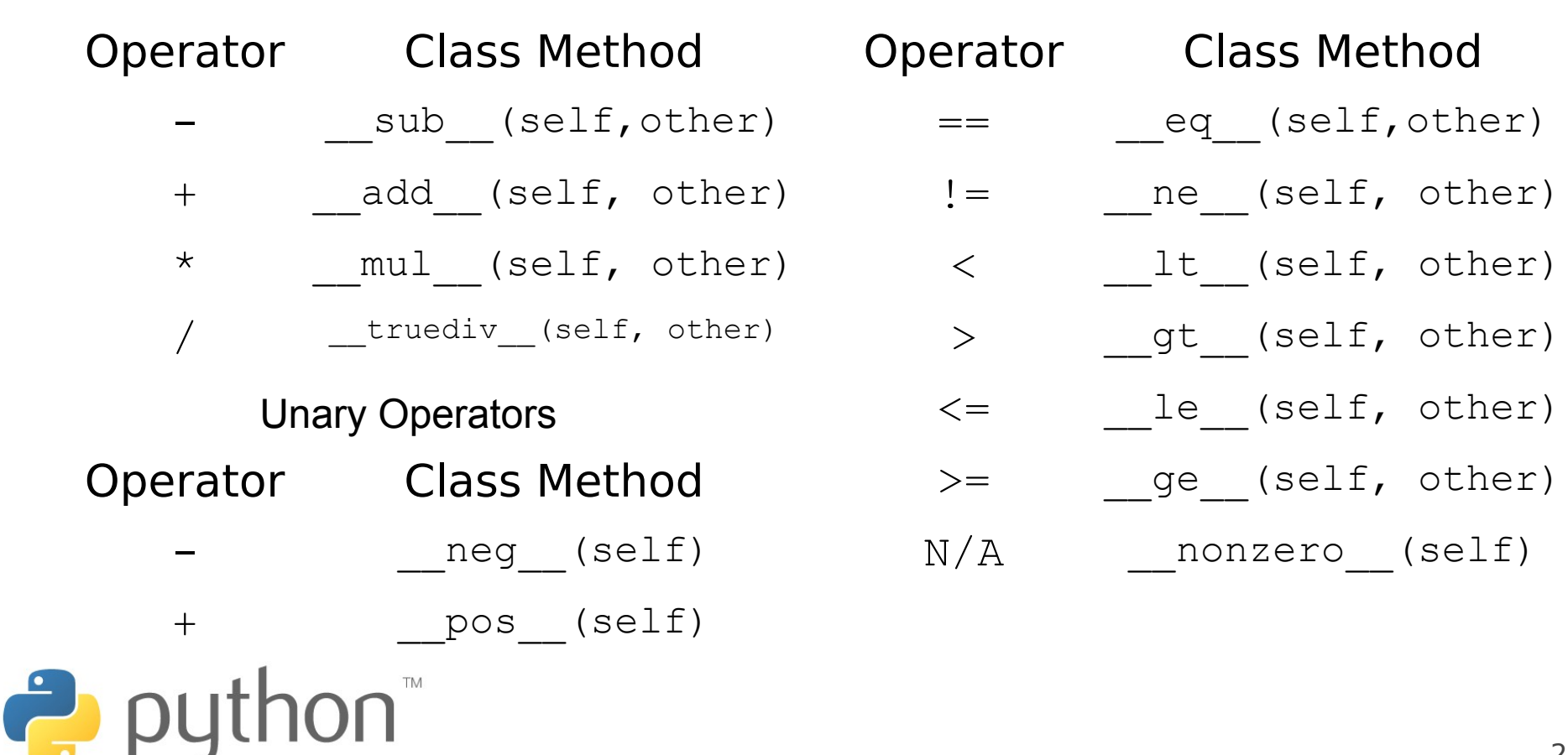

### **Vector Class**

Lets write a class that represents a Vector. A Vector is a Point that has some extra functionality. We should be able to add and subtract two Vectors, determine if two Vectors are equal. We should be able to multiply a Vector by a scalar and ask what the Vector's length is as an integer. In addition, Vectors should have these methods and fields.

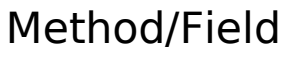

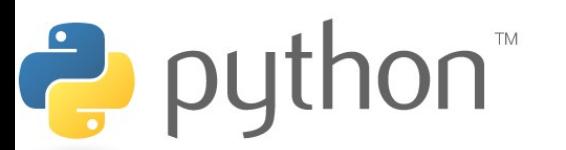

#### Functionality

origin The origin as a field

isDiagonalInPointSet() Returns whether this Vector lies on the diagonal and is contained in the given point set

slope() Returns the slope between the two given Vectors